# **BUDGET TRANSFER FAQS/INSTRUCTIONS**

Budget Planning & Administration (BPA)

#### WHAT IS A BUDGET TRANSFER?

A budget transfer moves budgeted funds from one chart string to another. Budget transfers can only be processed between the same Fund and not different Funds. The requestor must have Delegation of Authority (DOA).

#### WHERE IS THE BUDGET TRANSFER EXCEL SHEET?

The Budget Transfer form is available on the ABA Forms page.

## **HOW DO I COMPLETE THE FORM?**

Fill in the following data:

- Row three:
  - Journal Date
  - Transfer Description (no character limit)
  - o Net Amount automatically calculated and must equal \$0, no data input needed
- Line six:
  - Account six-digit numeric expenditure ChartField
  - o **Fund** five-digit alpha-numeric ChartField
    - Reminder: Budget transfers can only be processed between the same Fund and not different Funds
      - Correct: MDS01 to MDS01
      - Incorrect: MDS01 to CL004
  - DeptID five-digit numeric department ChartField
  - o If applicable, please provide:
    - Program four-digit numeric program ChartField
    - Class five-digit alpha-numeric ChartField
    - **Project** 15-digit alpha-numeric ChartField (typically for Facilities construction projects)
  - Description (Max 30 Characters)- short explanation for the specific line of the transaction (must not exceed 30 characters, including spaces)
  - **Amount** enter the amount as a negative for the ChartString you are taking budget away from and enter the amount as a positive for the ChartString(s) you are adding budget to

In the example below, we are distributing \$15,000 in budgeted funds from Account 660003, Fund MDS01, DeptID 12345, to two different chart strings: Account 660003, Fund MDS01, DeptID 54321, Class 2345A and Account 606002, Fund MDS01, DeptID 65432. Note that the net amount is 0.00.

| SACRAMENTO STATE |            |         |         |          | SAC     | ST Budget Transfers 9.0           |            |
|------------------|------------|---------|---------|----------|---------|-----------------------------------|------------|
| Journal Date     | Journal ID | Ledger  |         | Source   |         | Transfer Description              | Net Amount |
| 1/1/2025         |            | Budgets |         |          |         | Division to Dept allocation       | 0.00       |
|                  |            |         | (       | Optional |         |                                   |            |
| Account          | Fund       | DeptID  | Program | Class    | Project | Description (Max - 30 Characters) | Amount     |
| 660003           | MDS01      | 12345   |         |          |         | AY Dept OE Allocation             | -15000.00  |
| 660003           | MDS01      | 54321   |         | 2345A    |         | AY Dept OE Allocation             | 10000.00   |
| 606002           | MDS01      | 65432   |         |          |         | AY Travel                         | 5000.00    |

### **HOW DO I SUBMIT A BUDGET TRANSFER?**

Email completed budget transfer request forms to bpa-01@csus.edu.

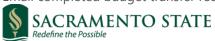